## Generovanie elektronických fakturačných dát (EID) priamo z faktúry

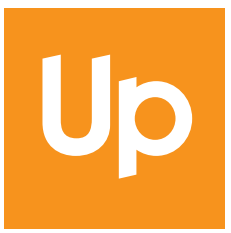

## **Čo je skratka EID?**

Elektronické fakturačné dáta sú všetky dáta alebo údaje, ktoré sú uvedené vo faktúre v prehľadnej elektronickej (excelovej) forme.

## **Ako si môžem EID stiahnuť?**

- **1.** Faktúru je potrebné po obdržaní stiahnuť do Vášho zariadenia
- **2.** Po otvorení faktúry sa objaví "spinka"
- **3.** Kliknutím na "spinku" sa otvorí súbor s transakciami v excelovej forme

## **Návod na vygenerovanie EID dát z faktúry**

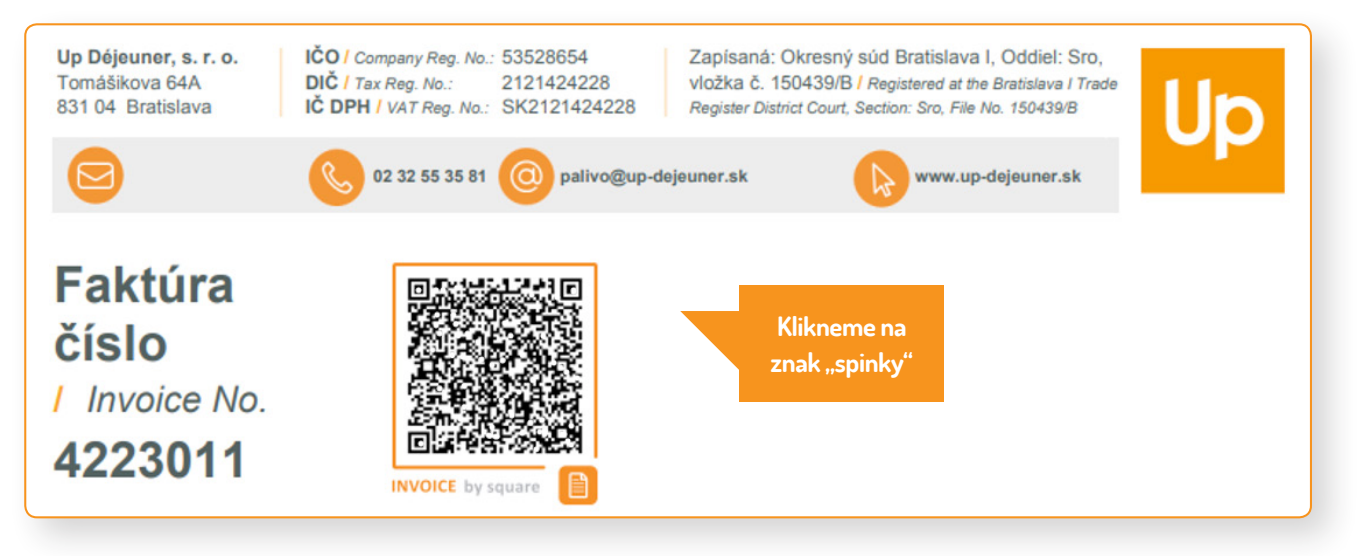

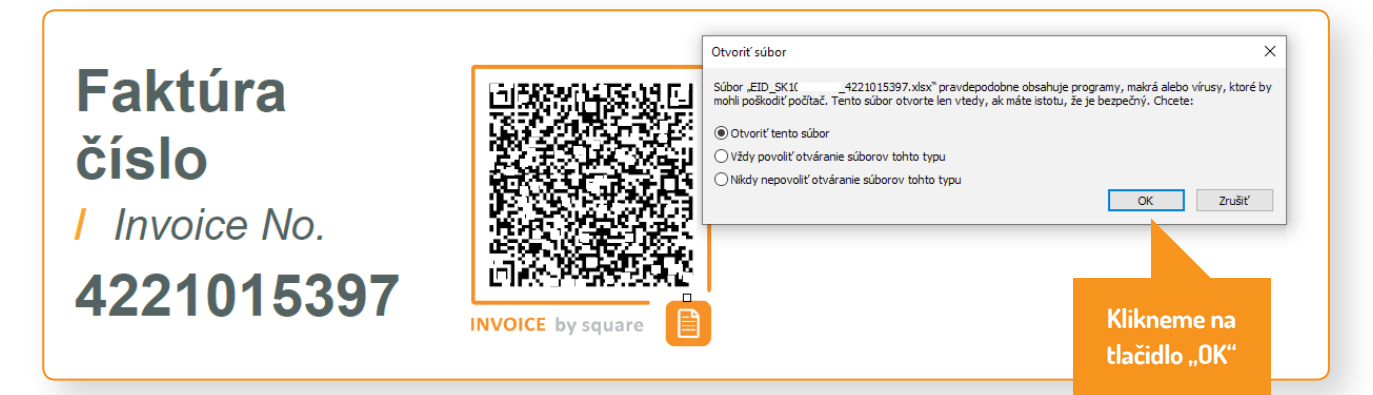

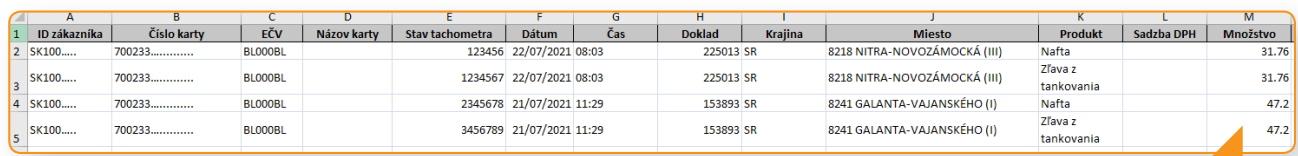

**Následne sa nám zobrazia EID dáta, kde ceny sú ponížené o prípadné zľavy.**